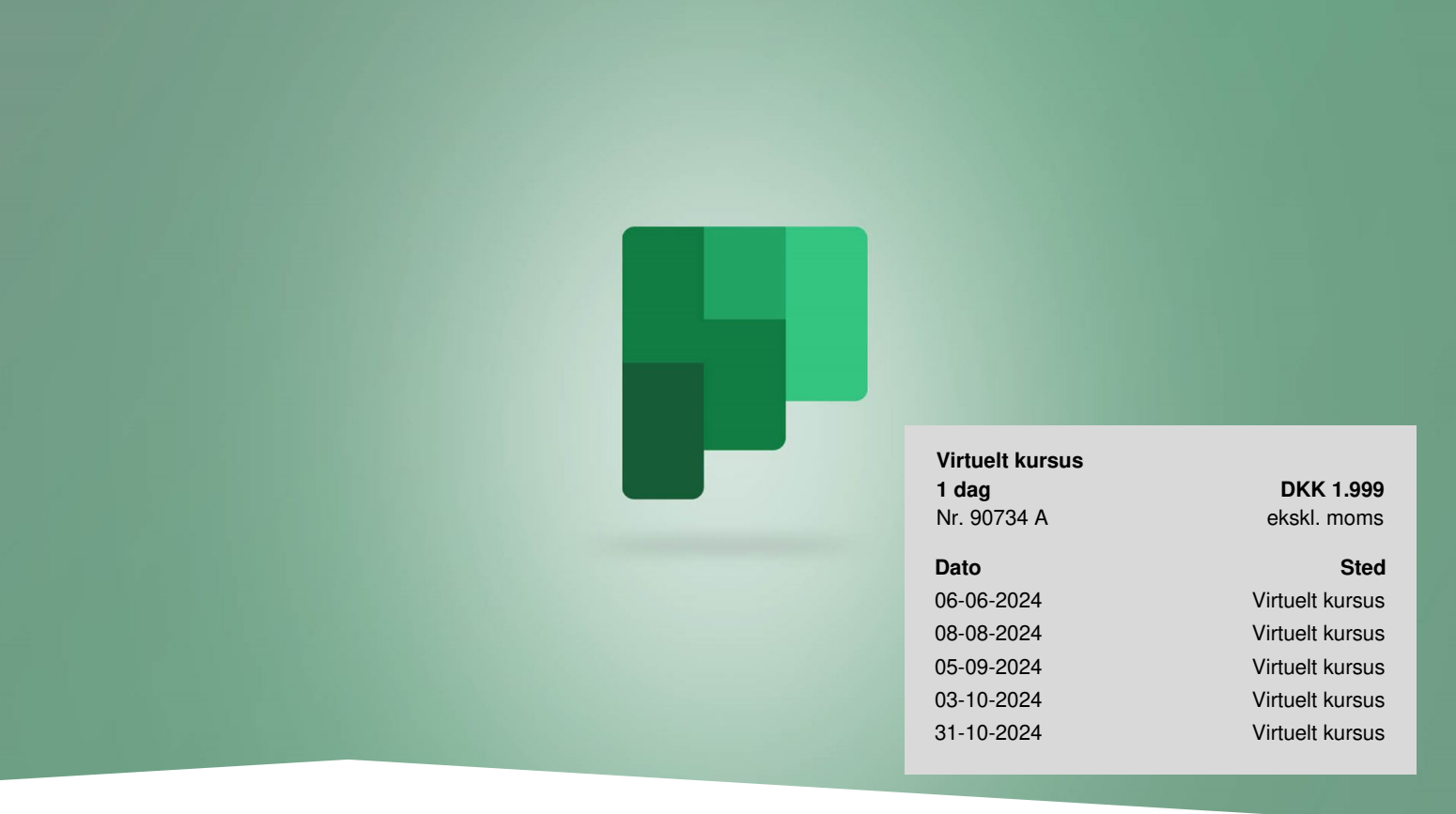

# **Microsoft Planner og Microsoft Lists (Virtuelt)**

Microsoft Planner og Microsoft Lists er en del af Microsoft 365. I løbet af kursets 3 timer får du et indblik i, hvordan du kan anvende programmerne effektivt i det daglige samarbejde. Du får inspiration til, hvordan og hvornår Microsoft Planner og Lists kan effektivisere opgavestyring i Microsoft Teams.

# **Planlæg opgaver med Planner og Lists**

Med Microsoft Planner kan du planlægge og afvikle opgaver, enten til dig selv eller ved at tildele dem til andre i din virksomhed og i Teams.

Du får et godt overblik over dine "planer" uanset om det er dine egne, dem du har tildelt andre eller blot en plan, du er medlem af.

I alle planer kan du bl.a. se, hvilke opgaver der er oprettet, hvem de er tildelt, og hvornår der er deadline.

Microsoft Lists er endnu mere detaljeret, og du definerer og tilpasser helt selv, hvilke kolonner dine lister skal have. Programmet kan bruges til f.eks. at lave en pipeline for salg, kompetenceoversigter for medarbejdere og som et alternativ til Planner.

# **Deltagerprofil**

Kurset er derfor til dig, der har kendskab til Office 365, OneDrive samt Office-pakken, men mangler viden om, hvordan

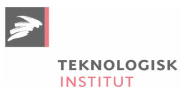

man anvender 365-værktøjerne optimalt.

# **Udbytte**

- Lær at oprette effektive og funktionelle opgavelister
- Få overblikket over egne såvel som dit teams opgaver
- Lær forskellen på Planner og Lists, og hvordan du udnytter programmerne og mulighederne bedst muligt
- Forstå mulighederne for at sortere og filtrere dine lister

# **Det får du på arrangementet**

- Erfaren underviser
- Materiale på dansk
- Undervisning på dansk

# **Indhold**

#### **Microsoft Planner**

- Opret en "Plan"
- Tilføj ny opgavesamling
- Opret og tilpas opgaver
- Tildel opgaver til andre
- Visninger & amp; filtrering
- Forskelle på Planner (online) og Planner via Teams

#### **Intro til Microsoft ToDo**

- Overblik
- Effektivt arbejde med ToDo
- Indstillinger

#### **Microsoft Lists**

- Oprettelse og tilpasning af lister
- Samarbejde i Lists
- Visninger og overblik
- Inspiration til hvordan Lists kan bruges

# **Form**

Kurset består af 1 modul af 3 times varighed.

# **Virtuelt kursus**

På et virtuelt kursus tilgår du kurset via internettet fra din egen computer. Du logger på via det tilsendte link, hvor vores underviser sidder klar til at gennemgå kurset live med en gruppe deltagere. Der er her mulighed for at stille spørgsmål via chat. Du er klar 5 minutter før og har testet, at lyd og evt. mikrofon virker.

# **Materiale**

Materialet leveres digitalt.

# **Bemærkninger**

Kurset afholdes i samarbejde med en partner.

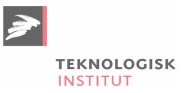

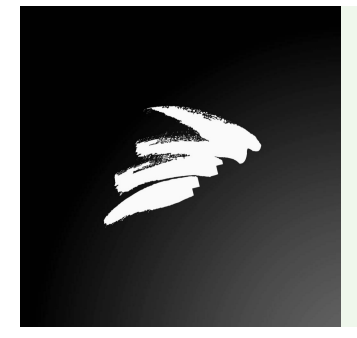

#### UNDERVISER

Undervisningen varetages af en erfaren underviser fra Teknologisk Instituts netværk bestående af branchens dygtigste undervisere.

# **Har du faglige spørgsmål så kontakt**

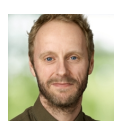

Christian Ravn Agergaard Pedersen +45 72202447 [crpe@teknologisk.dk](mailto:crpe@teknologisk.dk)